# Introducing the Stata linter

A tool to produce clear and transparent Stata code

Stata Conference 2023

Presented by Luis Eduardo San Martin

DIME Analytics – World Bank

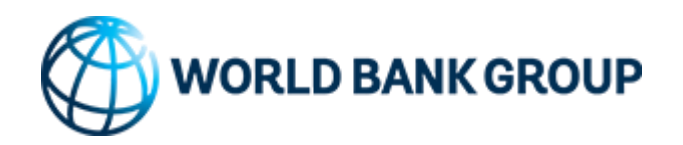

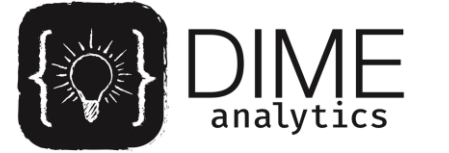

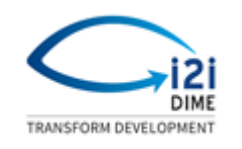

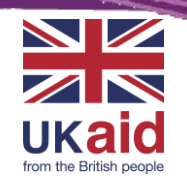

# The problem

# *"When your code works, you are only half-done"*

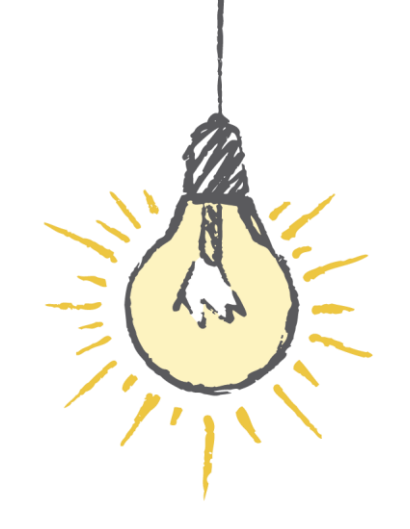

Ancient proverb

# The problem

- Good code: code that is correct and *comprehensible*.

- What is *comprehensible*, though?

# The problem

- Style guides solve the problem, partially
- But Stata doesn't have widely adopted Style guides nor tools or commands to apply style guides to code

# Stata linter

- The Stata linter is an automated detector that reads a do -file and flags bag coding practices

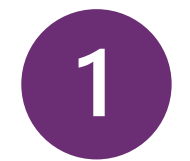

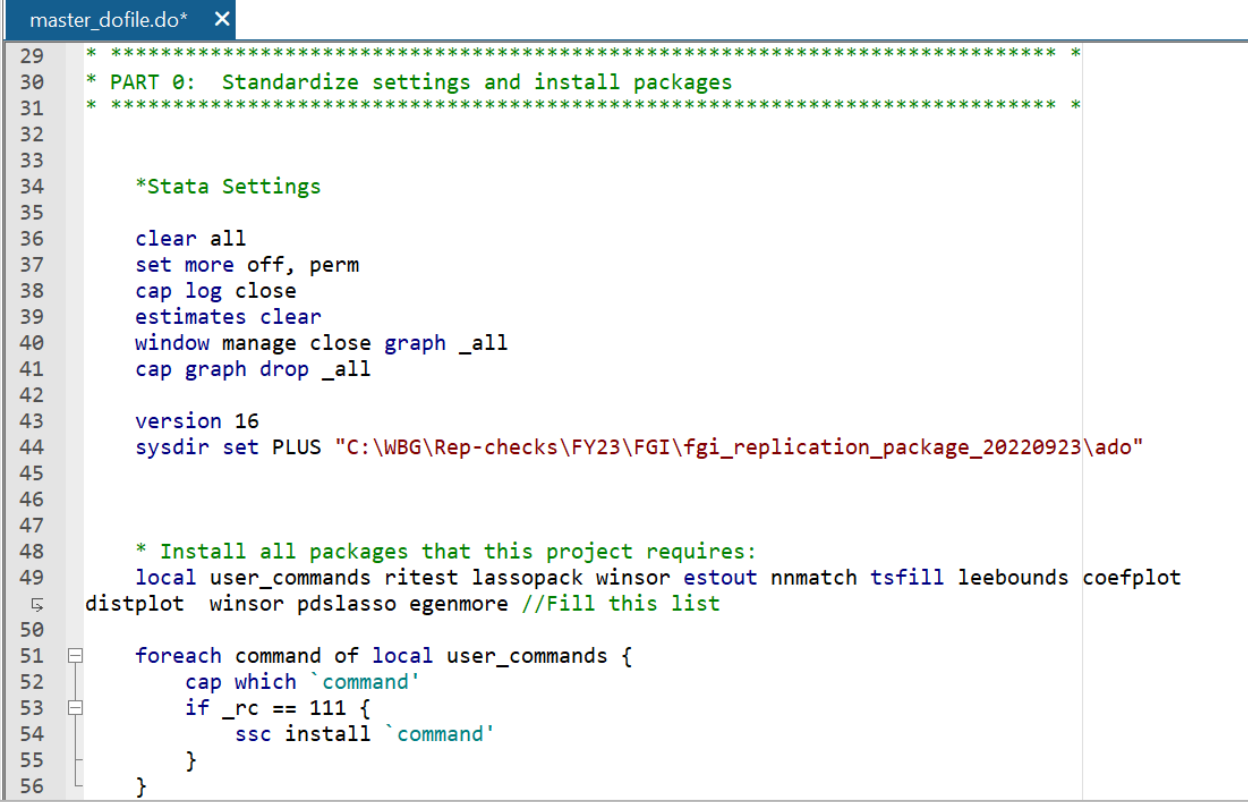

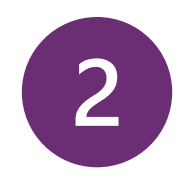

#### Command

lint master\_dofile.do

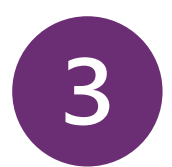

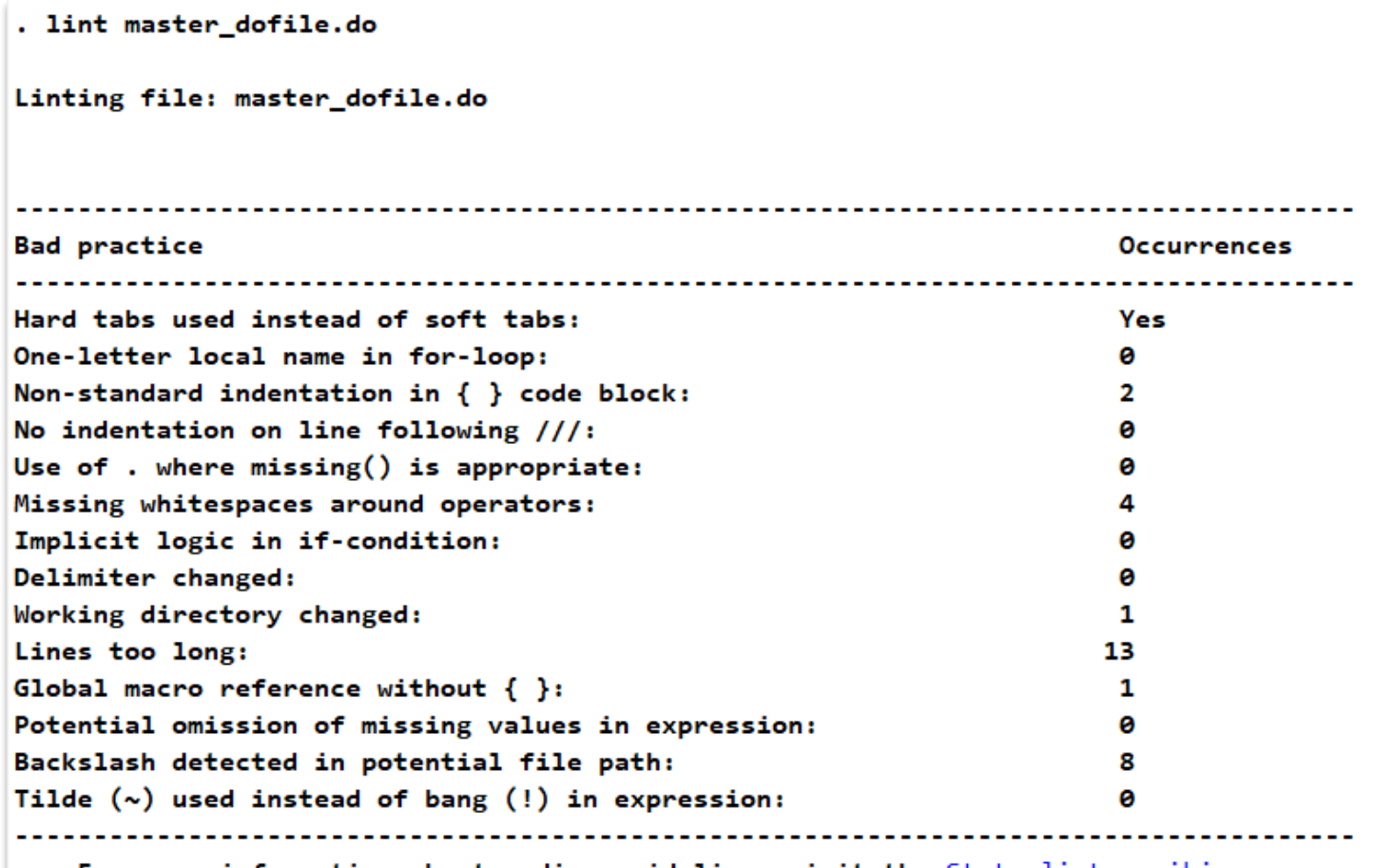

For more information about coding guidelines visit the Stata linter wiki.

# How to use the Stata linter

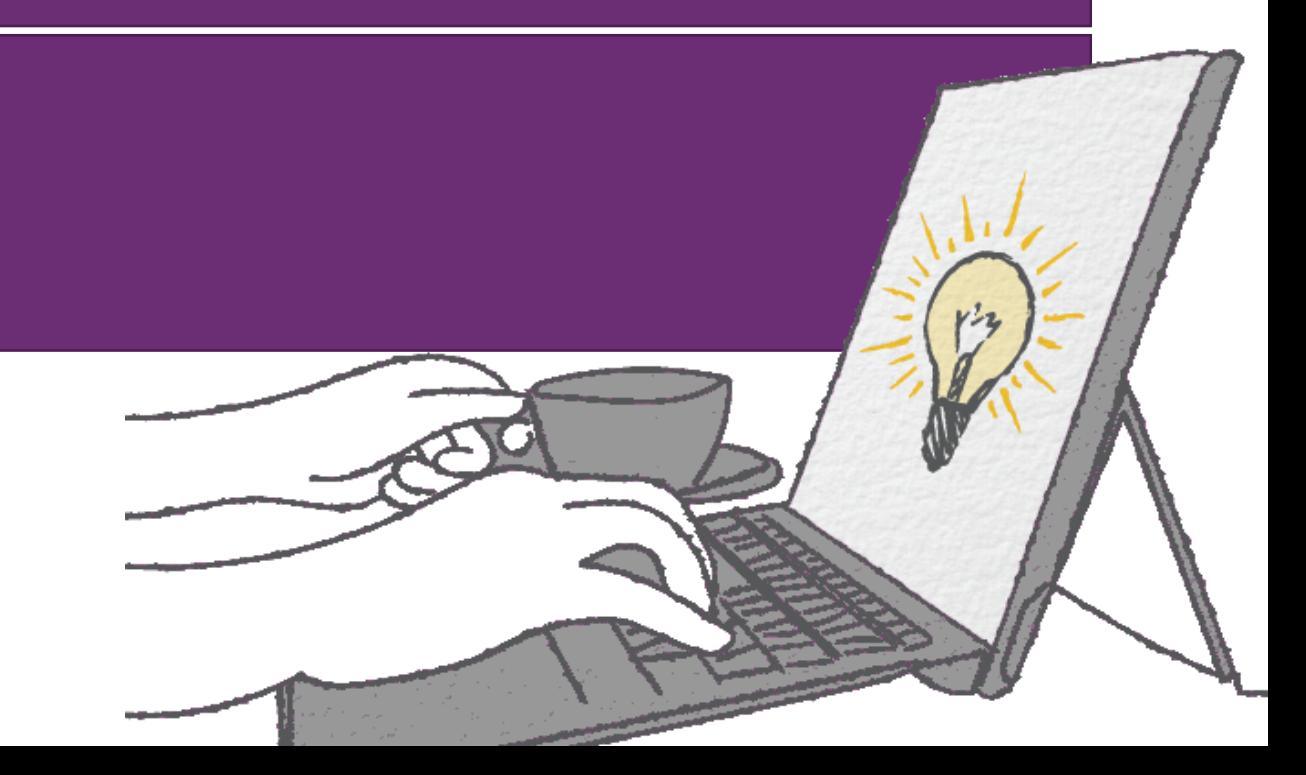

# Requirements

- Stata 16 or higher

- Python (the command uses it in the backend)

- **Pandas** (Python library)

❖ Links to Python-Stata integration instructions [here](https://github.com/worldbank/stata-linter#requirements)

# Installation

#### Command

ssc install stata\_linter

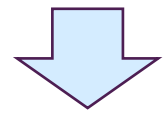

#### . ssc install stata\_linter

checking stata\_linter consistency and verifying not already installed... installing into ado\... installation complete.

# Basic use, detection feature

#### Command

lint "test/bad.do"

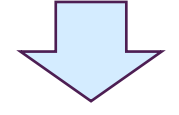

. lint "test/bad.do"

Linting file: test/bad.do

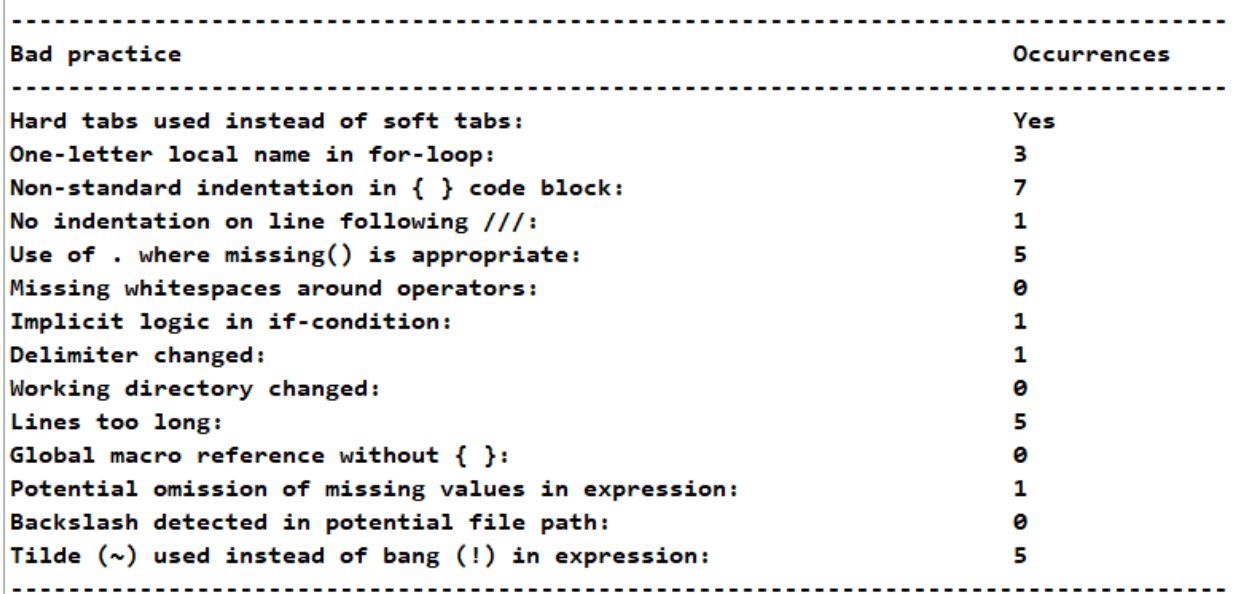

For more information about coding guidelines visit the Stata linter wiki.

## Verbose use, detection feature (line-by-line issues)

### Command lint "test/bad.do", verbose

 $($ line 48): After declaring for loop statement or if-else statement, add indentation (4 whitespaces).  $($ line 48): Use "!missing(var)" instead of "var < ." or "var != ." or "var ~= ."  $(iine 53)$ : Use "!missing(var)" instead of "var < ." or "var != ." or "var ~= ."  $(iine 60)$ : Use "!missing(var)" instead of "var < ." or "var != ." or "var ~= ."  $($ line 69): In for loops, index names should describe what the code is looping over. Do not use an abstract index such as "i  $\Sigma$  ",  $\Xi$  $($ line 69): After declaring for loop statement or if-else statement, add indentation  $(4 \text{ whitespace})$ .  $($ line 34): Are you using tilde  $(\sim)$  for negation? If so, for negation, use bang (!) instead of tilde  $(\sim)$ .  $($ line 42): Are you using tilde  $(\sim)$  for negation? If so, for negation, use bang (!) instead of tilde  $(\sim)$ .  $(\text{line 48})$ : Are you using tilde  $(\sim)$  for negation? If so, for negation, use bang (!) instead of tilde  $(\sim)$ .  $(\text{line 53})$ : Are you using tilde  $(\sim)$  for negation? If so, for negation, use bang (!) instead of tilde  $(\sim)$ .  $($ line 60): Are you using tilde  $(\sim)$  for negation? If so, for negation, use bang (!) instead of tilde  $(\sim)$ . (line 73): Are you taking missing values into account properly? (Remember that "a != 0" or "a > 0" include cases where a is  $>$  missing.)

#### **Bad practice Occurrences** Hard tabs used instead of soft tabs: Yes One-letter local name in for-loop:  $\overline{\mathbf{3}}$ Non-standard indentation in  $\{ \}$  code block: No indentation on line following  $//:$ Use of . where missing() is appropriate: Missing whitespaces around operators: Implicit logic in if-condition: Delimiter changed: Working directory changed: Lines too long: Global macro reference without { }: Potential omission of missing values in expression: Backslash detected in potential file path: ø Tilde  $(\sim)$  used instead of bang  $(!)$  in expression: 5 For more information about coding guidelines visit the Stata linter wiki.

# **Correction** feature

(generates new do-file, but can't correct all issues)

# lint "test/bad.do" using "test/bad\_corrected.do", automatic

Command

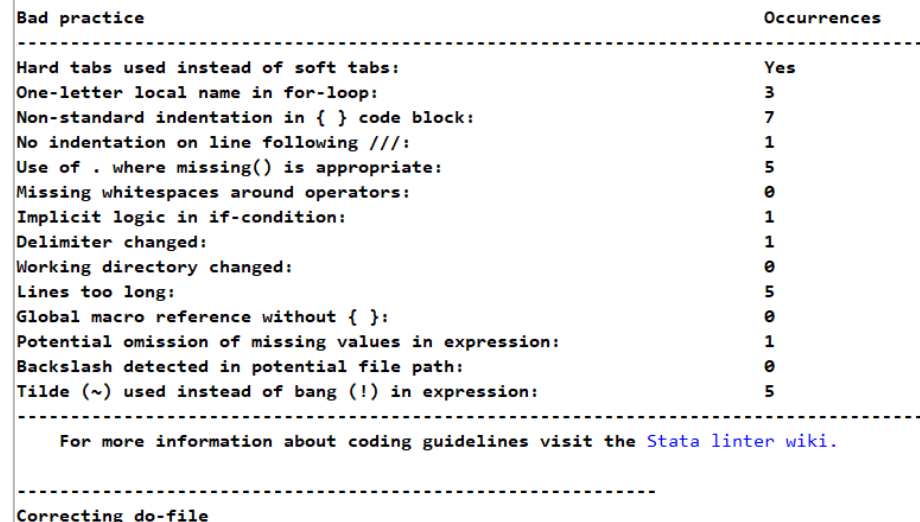

lint "test/bad.do" using "test/bad\_corrected.do", automatic

Corrected do-file saved to test/bad corrected.do.

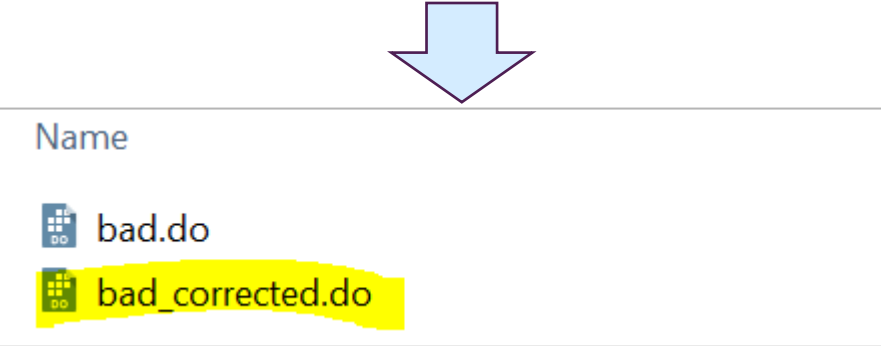

### Correction feature

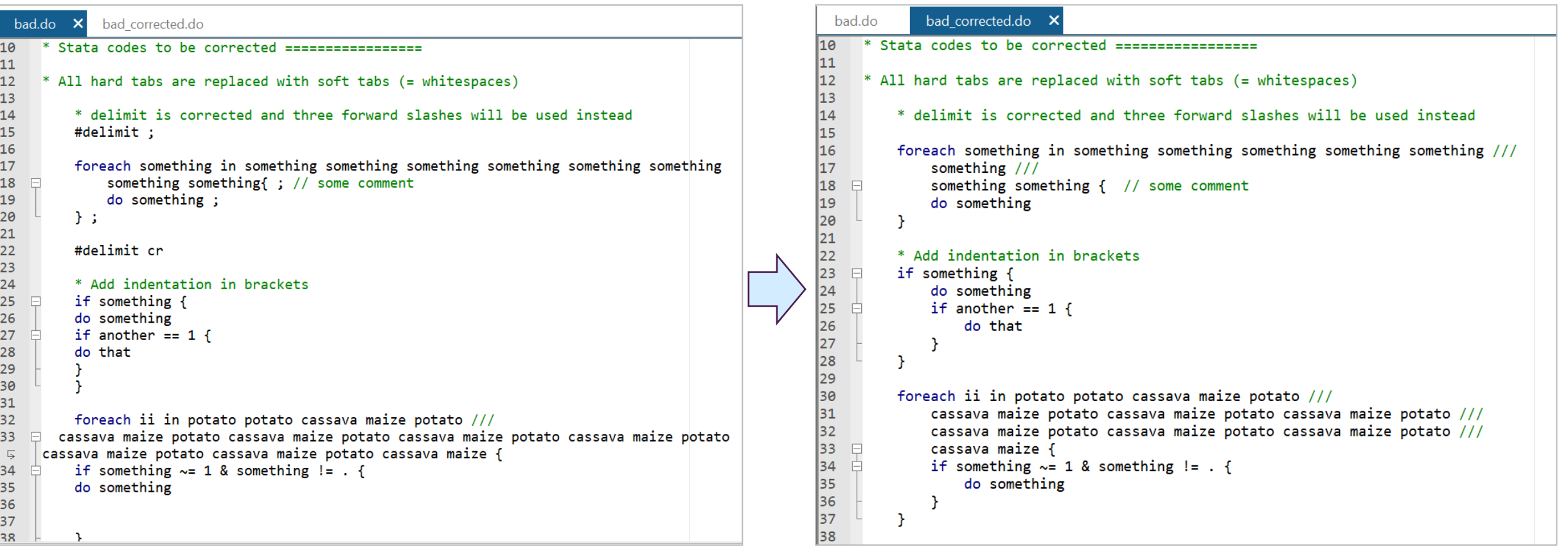

# Recommended use

- 1. Use basic detection feature to get of the number of issues
- 2. If there only a few, use verbose mode and correct them manually
- 3. If there are many, use correction feature
- 4. Check that new do-file still works correctly
- 5. Fix the rest of issues manually in the new do-file

# Bad practices flagged

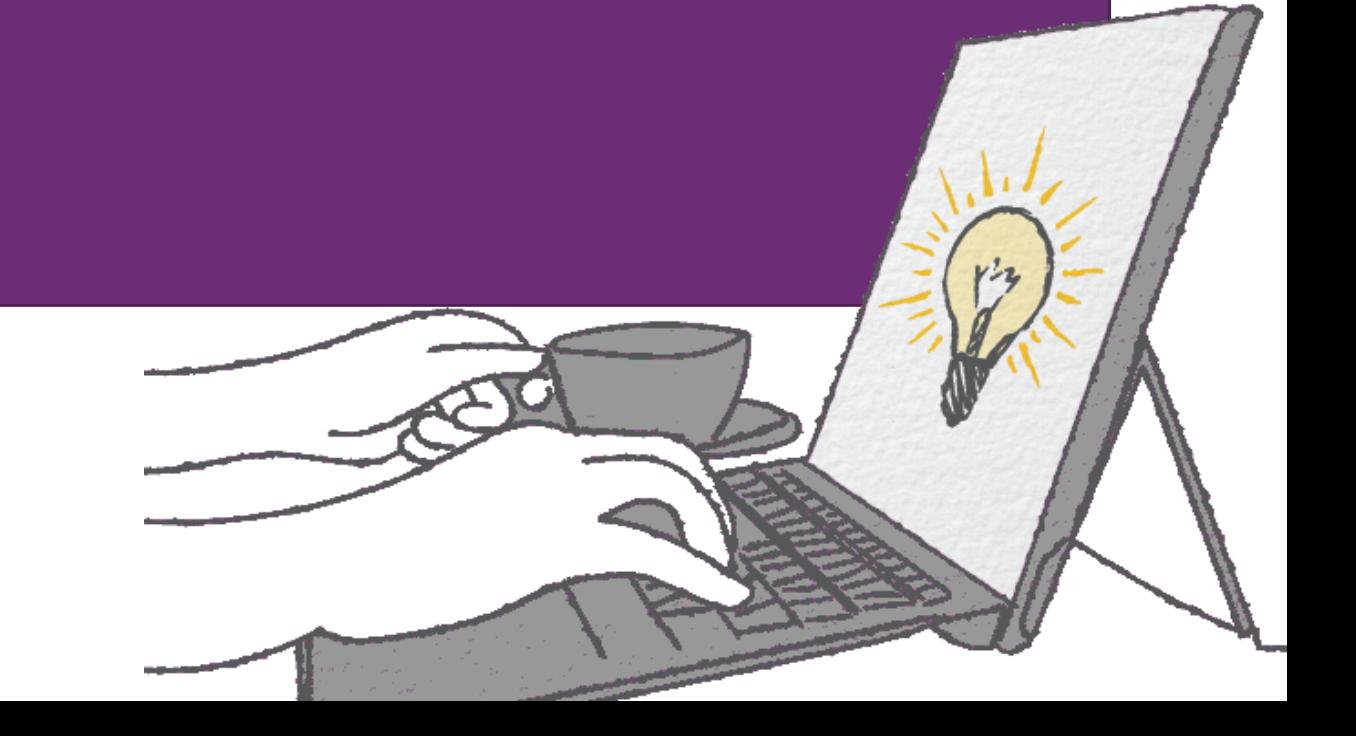

## Bad practices detected (as of v1.02)

- 1. Use of soft tabs instead of hard tabs
- 2. Use of a one-letter local in a loop:

```
foreach i of `variables' {
tab i'
```
3. No indentation in lines following ///:

> reg var\_x var\_y1 var\_y2 /// var y3 var y4

## Bad practices detected (as v1.02)

- 4. Use of . instead of missing()
- 5. Missing whitespaces around math operators:

gen var3=var2+var1

6. Implicit logic in condition:

count if var1

- 7. Line delimiter changed
- 8. Working directory changed

## Bad practices detected (as of v1.02)

#### 9. Long lines

10.Reference to global without curly brackets:

reg var x \$controls

11.Potential omission of missing value condition in expression:

count if  $var1 > 100$  // note that this includes missings

12.Backslash in file paths

13.Use of tilde (~) instead of bang (!) in expression

## Bad practices corrected (as of v1.02)

- 1. delimit# is replaced by ///
- 2. Hard tabs are replaced by soft tabs
- 3. Adds indentation inside loops
- 4. Long lines are split into two or more using ///

## Bad practices corrected (as of v1.02)

- 5. If missing, adds whitespaces before curly brackets (except in globals)
- 6. Removes empty lines before closing a loop
- 7. Removed duplicated empty lines

# Collaborating with the project

### Collaboration

Feedback, bugs detected, and suggestions:

- Submit an [issue on GH](https://github.com/worldbank/stata-linter/issues), or
- Send us an email to [dimeanalytics@worldbank.org](mailto:dimeanalytics@worldbank.org) with the subject "Stata linter"

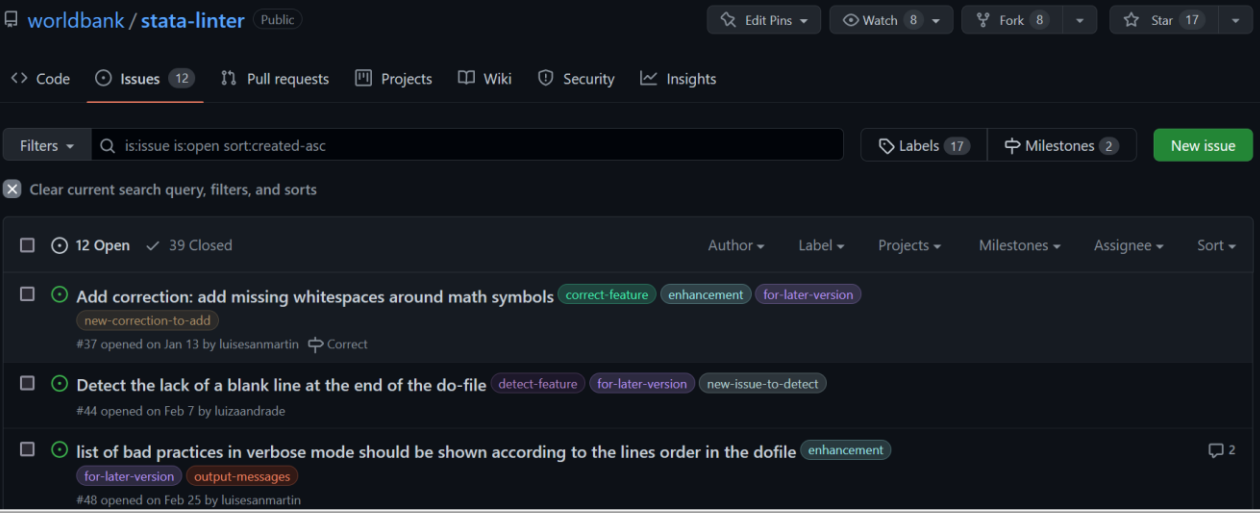

### Collaboration

- The [project repository](https://github.com/worldbank/stata-linter) is public
- Anyone can add their contributions and submit a pull request on GH

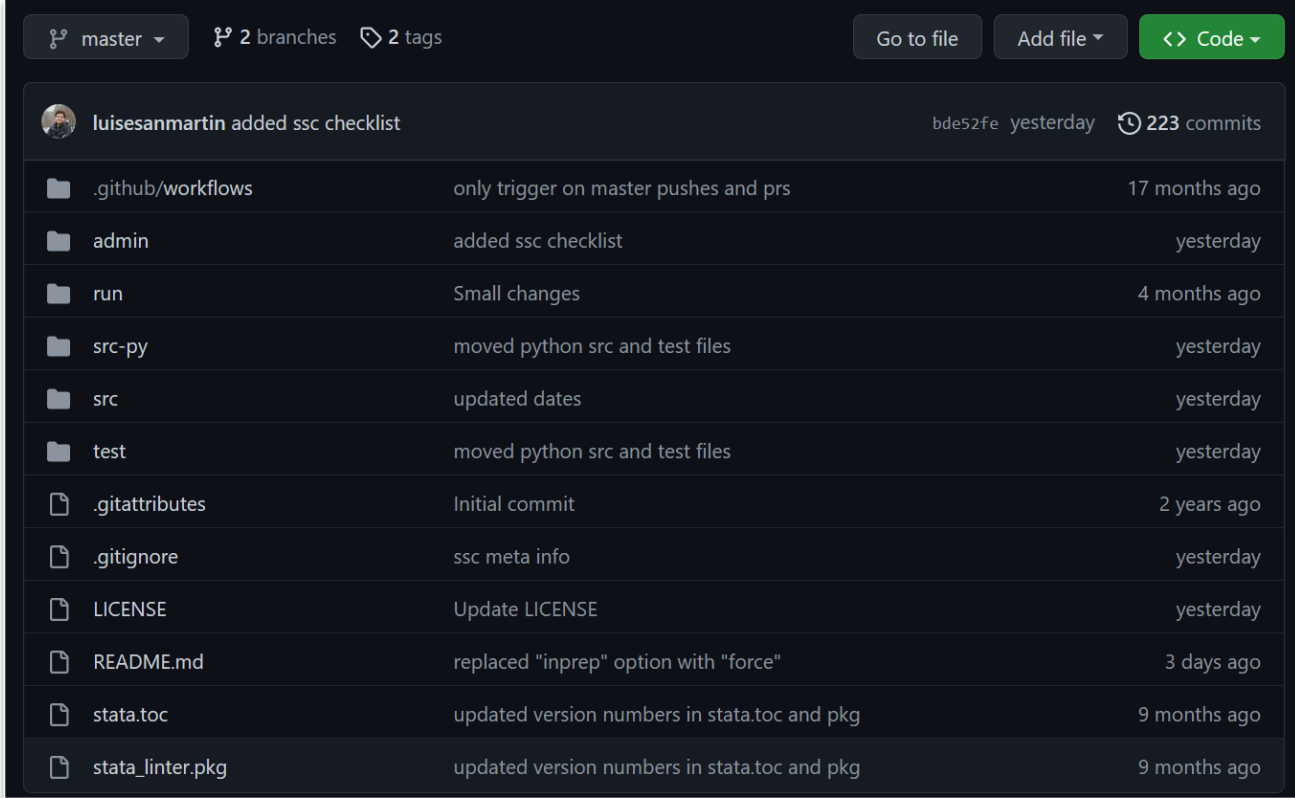

### Gracias!

Co-authors:

- Rony Rodriguez Ramirez
- Luis Eduardo San Martin
- Mizuhiro Suzuki

Contributors:

- Kristoffer Bjarkefur
- Luiza Cardoso de Andrade
- Benjamin Daniels
- Maria Jones

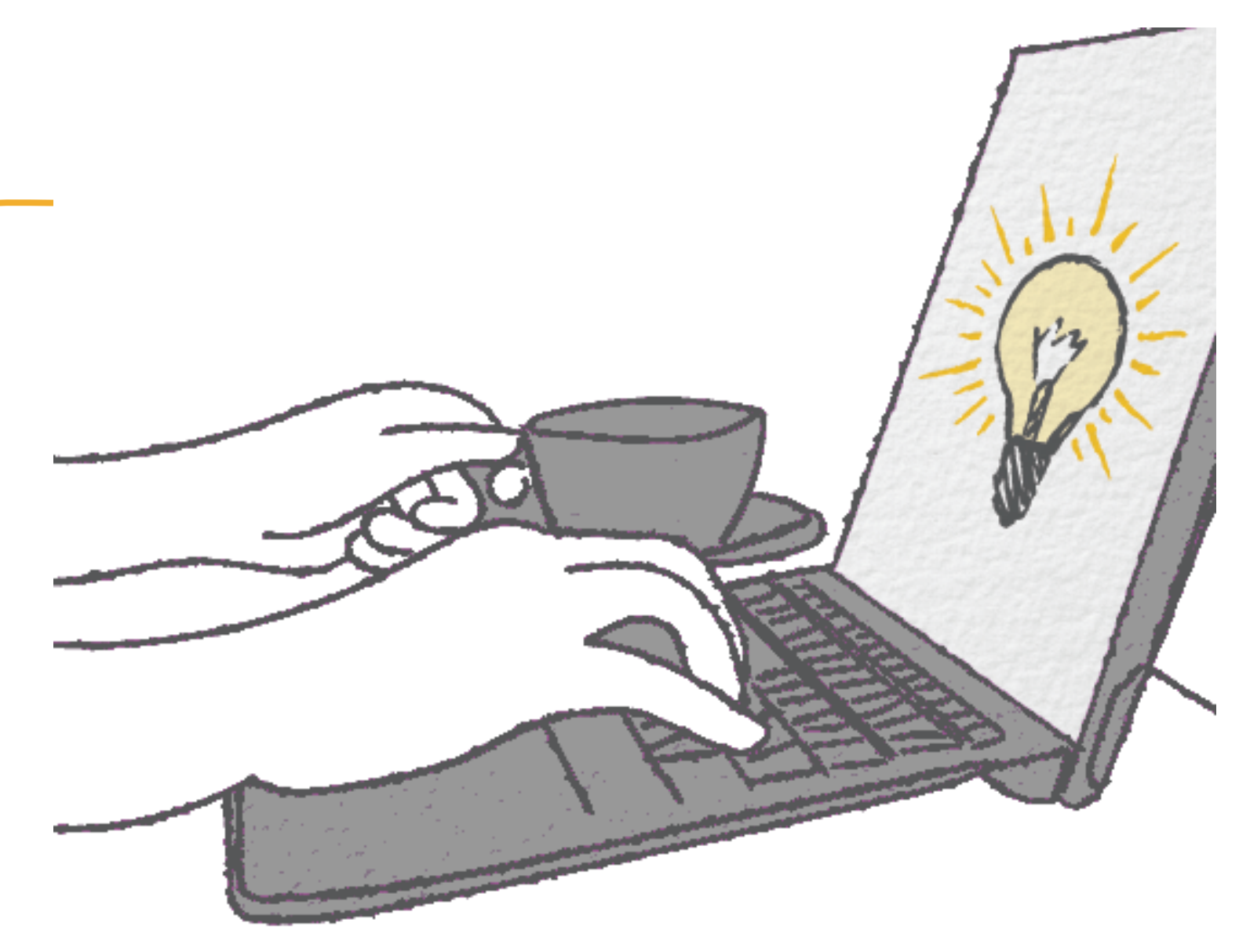